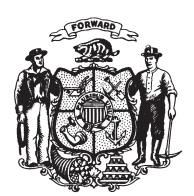

State of Misconsin<br>2009 - 2010 LEGISLATURE

LRBa0807/2 GMM:jld&kjf:jf

## **SENATE AMENDMENT 2,** TO 2009 SENATE BILL 299

October 7, 2009 - Offered by Senator JAUCH.

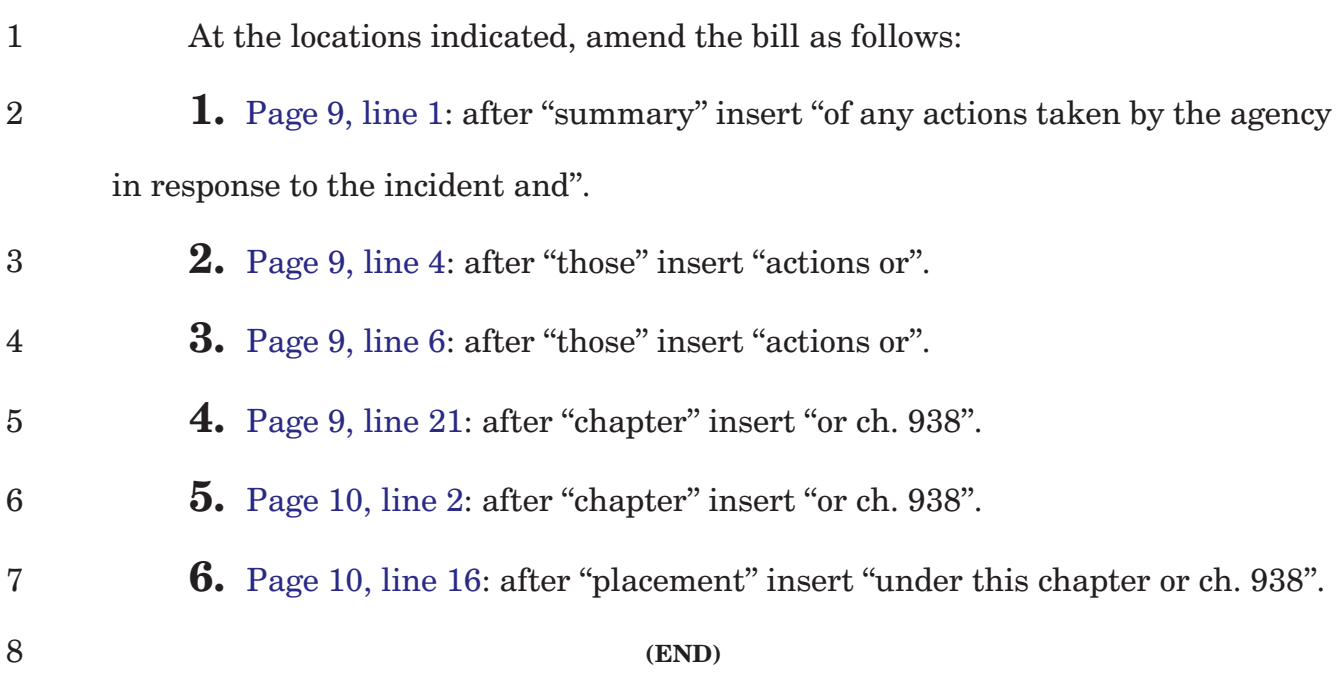